Name: \_\_\_\_\_

# Sample: CDS130 Final exam (PART I)

The final exam consists of two sections. The first section is a closed-book paper exam (60 minutes); and the second section involves use of Matlab on the computer (75 minutes). The following part is the first section of the exam.

- Be sure your exam booklet has 8 pages for this section.
- Write your name at the top of each page.
- This is a closed book exam.
- All computational commands and statements appearing in this exam are specifically referring to the Matlab programming language taught in class.
- You may not use Matlab on the computer during this section.
- Absolutely no interaction between students is allowed.
- Each question is worth 5 points. Partial credit may be awarded ONLY if work is shown.
- The exam will take place in IN 326.
- Duration for this section: 60 minutes (10:30am 11:30am).

Name: \_\_\_\_\_

**Q1**. Suppose x is a new variable, with the following Matlab statement,

x = [-10: -1: -15; -2: 3];

How many elements are generated in x?

(A) o; because there is an error in the assignment

(B) 10

(C) 12

(D) 5

(E) 6

Answer:\_\_\_\_\_

**Q2.** A matrix was generated using

M = rand(10);

Which of the following statements is **not** valid in Matlab?
(A) M+M\*2
(B) M(1, :)^2
(C) sin(M)
(D) exp(M)
(E) M(10,10)+M(3,6)

Answer: \_\_\_\_\_

Q3. What is the output of executing the following Matlab code?

clear; for i=1:5 for j=i:5 M(i, j) = i+j; M(j, i)= M(i,j); end end M(4, 3)

### Answer:

Q4. In order to print formatted integers with the following format,

00005

00006 00007

00008 00009 00010

which fprintf statement should be used in the following code?

```
for i=5:10

fprintf( )

end

(A) fprintf('%5.5f\n', i)

(B) fprintf('%5.2d\n', i)

(C) fprintf('%05d', i)

(D) fprintf('%5.5d\n', i)

(E) fprintf('%d\n', i)
```

Answer: \_\_\_\_\_

Name: \_\_\_\_\_

**Q5**. Involving fprintf and nested for-loop commands, write a Matlab script to print the following pattern:

Answer:

Q6. Given the following Matlab code,

```
k= 0;
while k ^0.5 < k
k = k + 1;
end
k
what is the value of k after executing the code ?
(A) 0
(B) 1
(C) 2
(D) 3
(E) 4
```

Answer:\_\_\_\_\_

Name: \_\_\_\_\_

## $\mathbf{Q7.}$ Using one if-statement to rewrite the following nested if-statement

if w < x if w > y w = x\*y end if end if

Answer:

**Q8**. Using nested for-loops to generate a matrix that has elements shown below (without typing the numbers explicitly):

|     | 12 | 8  | 4 | 0 | $\begin{pmatrix} -4\\ -2\\ 0 \end{pmatrix}$ |
|-----|----|----|---|---|---------------------------------------------|
| A = | 14 | 10 | 6 | 2 | -2                                          |
|     | 16 | 12 | 8 | 4 | 0 /                                         |

Answer:

**Q9**. Given vectors x=[-1, 2, 3, -2], y=[0.2, 3.1, 0, -3] and z=[3, 0, 1, 0.1], provide answers to the following operations

Answer\_\_\_\_\_

**Q10**. Images in Matlab are represented by matrices. In order to properly display the image with desired colors, a color map is needed (for indexed images). Given a matrix

 $M = \begin{pmatrix} 0.1 & 0.5 & 0.7 \\ 0.9 & 0.4 & 0.6 \\ 0.5 & 0.8 & 0.2 \end{pmatrix}$ 

with the following Matlab code:

M=[0.1, 0.5, 0.7; 0.9, 0.4, 0.6; 0.5, 0.8, 0.2]; colormap(M); imagesc(~(M>0.5)) axis square off

Which of the following statements is most likely correct?

(A) No image will be produced, because the colormap is not properly assigned.

(B) The following image will be produced:

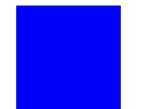

(C) The following 3-color image will be produced:

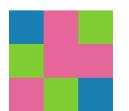

(D)The following 2-color image will be produced:

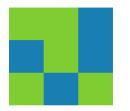

(E) The following white and black image will be produced:

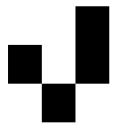

Answer: \_\_\_\_\_

Name: \_\_\_\_\_

**Q11**. The 'fill' command can be used to plot polygons with filled colors. Which plot will be generated by executing the following command lines?

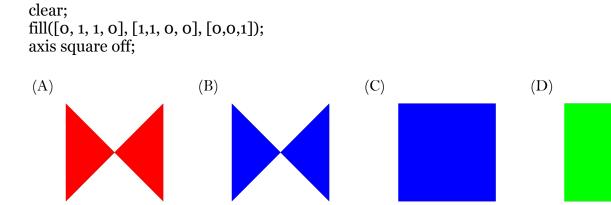

Answer:

**Q12**. Write a Matlab code to calculate the following summation:

$$3*(2+1)+4*(3+2+1)+5*(4+3+2+1)+6*(5+4+\ldots+1)+\ldots+1000*(999+\ldots+1)+(3+2+1)+(3+2+1)+($$

Name: \_\_\_\_\_

# Sample: CDS130 Final exam (PART II)

The final exam consists of two sections. The first section is a closed-book paper exam (60 minutes); and the second section involves use of Matlab on the computer (75 minutes). The following part is the section section of the exam.

- You are required to use Matlab to solve the problems.
- Absolutely no interaction between students is allowed.
- Partial credit may be awarded ONLY if work is shown.
- Turn in your Matlab code and final answer to each question by email or in paper form.
- Duration for this section: 70 minutes (11:30am 12:45am).
- 1. (15 points) Write a Matlab script to create an image as follows:

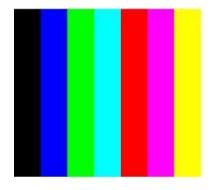

Name: \_\_\_\_\_

2. (10 points) Given a mathematical function  $f(x)=x^2-\sin(x)$ , calculate the area underneath the curve from x=1.3, x = 8.7.

(3) (15 points) You won \$100 and want to invest it. Which bank offers the better deal?

Bank A: 12% interest per year compounded yearly

Bank B: 1% interest per month compounded monthly

Bank C: (1/365.2425)% interest compounded daily

"Compounded yearly/monthly/daily" means that at the end of one year/month/day the interest is added to your balance.